### Подписано электронной подписью: Вержицкий Данил Григорьевич МИНИСТЕРСТВО НАУКИ И ВЫСНЕНИ ВРЕВОДЬ КГЛИ ФЕБОУ ВО «КЕМГУ»<br>МИНИСТЕРСТВО НАУКИ И ВЫСНЕНИ время. 2024-02-121708.06.00111 СКОЙ ФЕДЕРАЦИИ Федеральное государственное фала и Бремя. 2024-02-21 00.00.00 «КЕМЕРОВСКИЙ ГОСУДАРСТВЕННЫЙ УНИВЕРСИТЕТ» Кузбасский гуманитарно-педагогический институт

Факультет информатики, математики и экономики

### УТВЕРЖДАЮ

Декан А.В. Фомина « 09 » февраля 2023 г.

## Рабочая программа дисциплины

K.M.04.06 Проектирование и разработка мобильных приложений Код, название дисшиплины

Направление подготовки

09.03.01 Информатика и вычислительная техника

Код, название направления

Направленность (профиль) подготовки Автоматизированные системы обработки информации и управления

Программа бакалавриата

Квалификация выпускника бакалавр

> Форма обучения Заочная

> Год набора 2023

Новокузнецк 2023

# **Содержание**

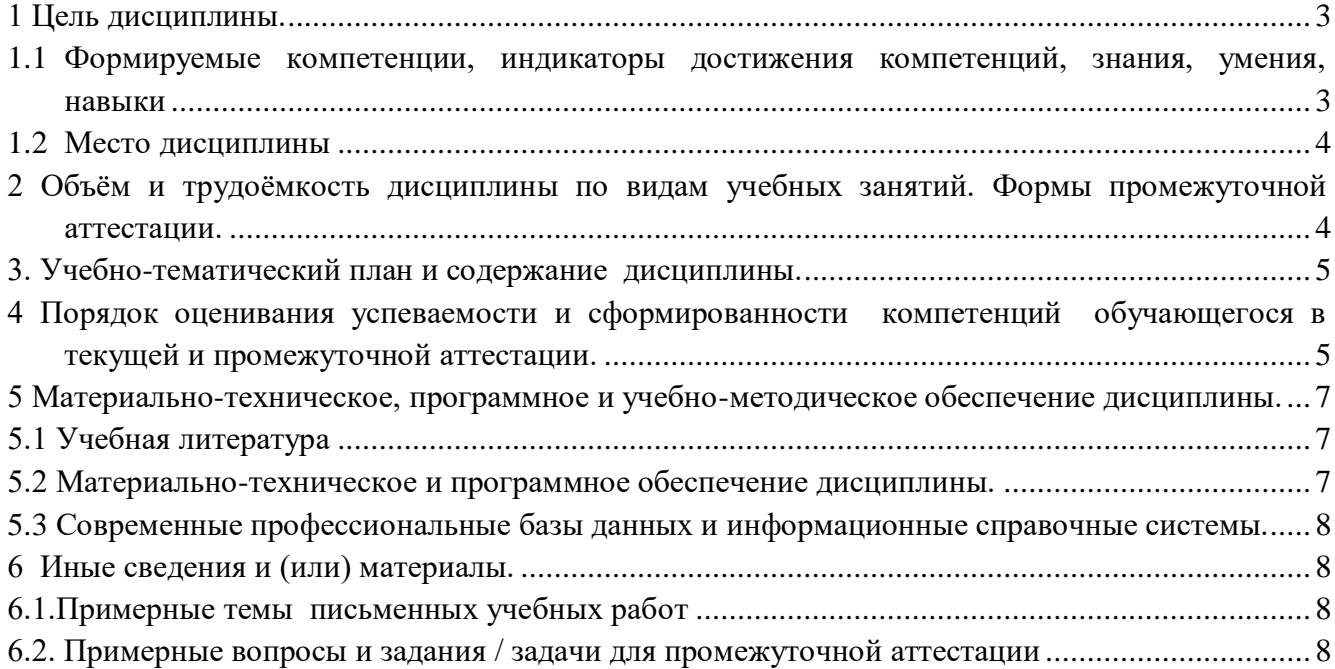

## 1 Цель дисциплины.

<span id="page-2-0"></span>В результате освоения данной дисциплины у обучающегося должны быть сформированы<br>компетенции основной профессиональной образовательной программы бакалавриата (далее -ОПОП): ОПК-2, ОПК-9.

# <span id="page-2-1"></span>1.1 Формируемые компетенции, индикаторы достижения компетенций, знания, умения, навыки

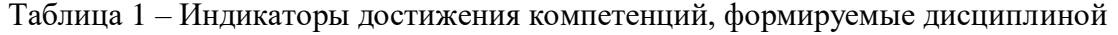

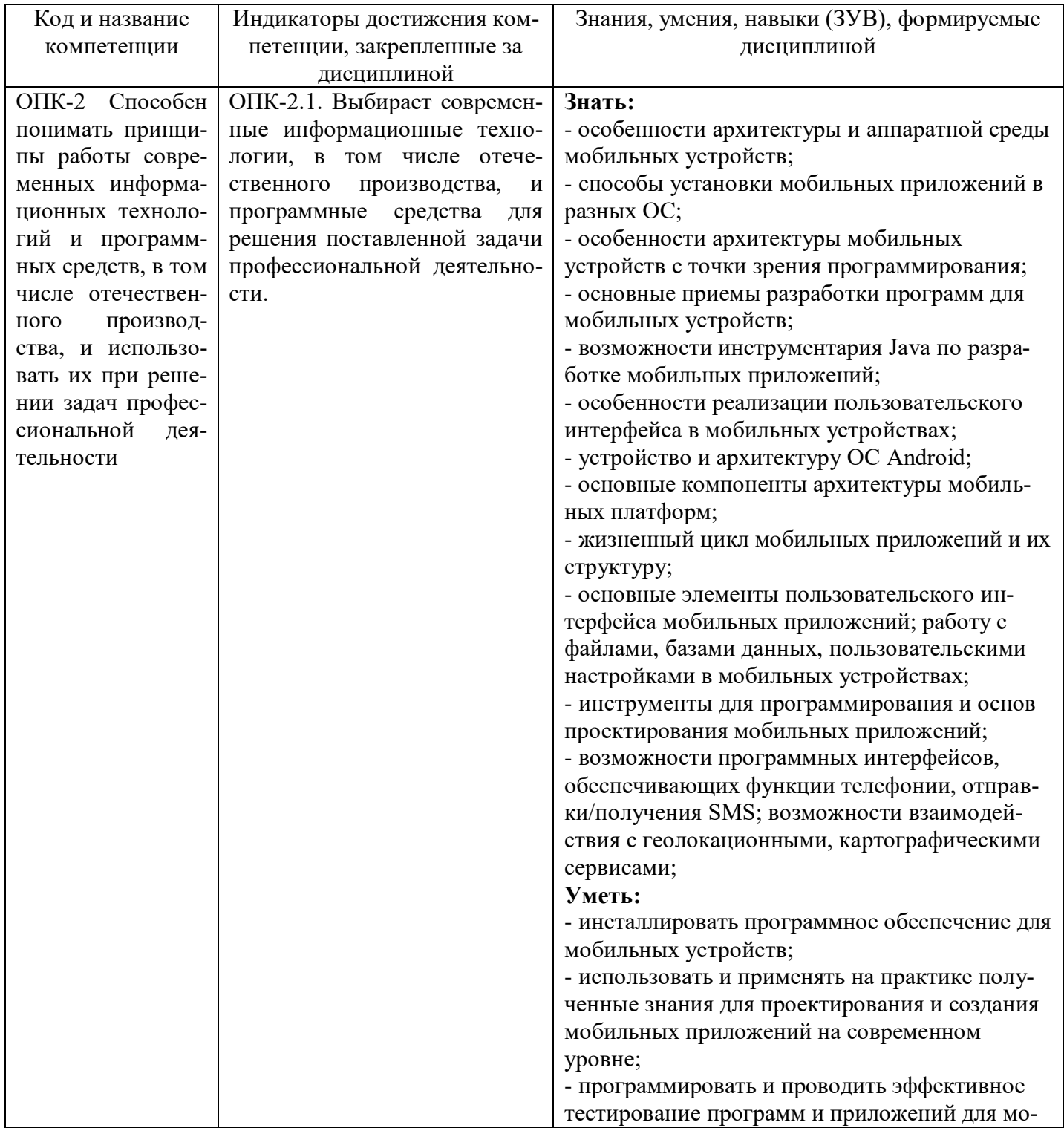

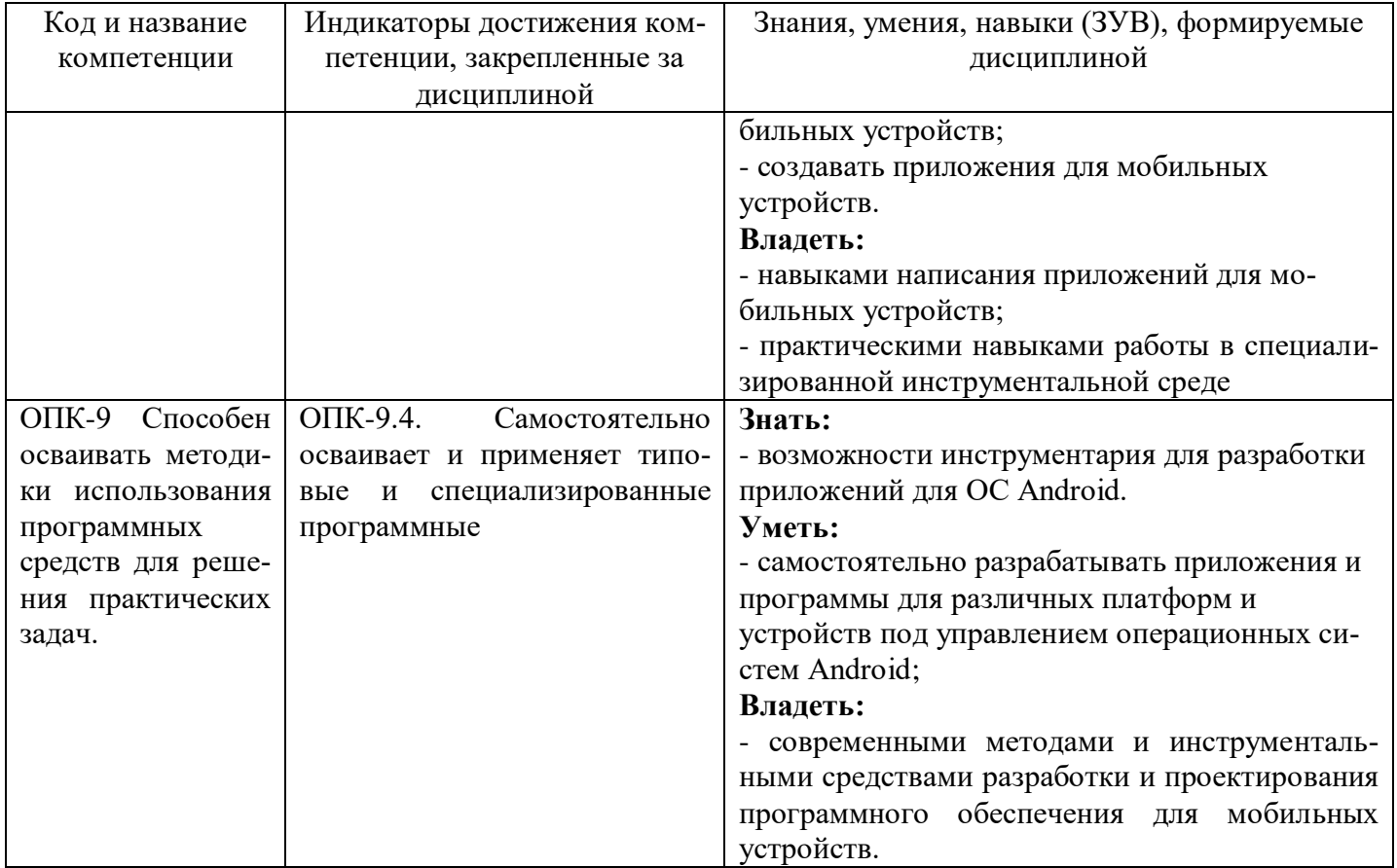

# 1.2 Место дисциплины

<span id="page-3-0"></span>Дисциплина включена в модуль «Программирование» ОПОП ВО, обязательная часть. Дисциплина осваивается на 2 курс, в летнюю сессию.

# <span id="page-3-1"></span>2 Объём и трудоёмкость дисциплины по видам учебных занятий. Формы промежуточной аттестации.

Таблица 2 – Объем и трудоемкость дисциплины по видам учебных занятий

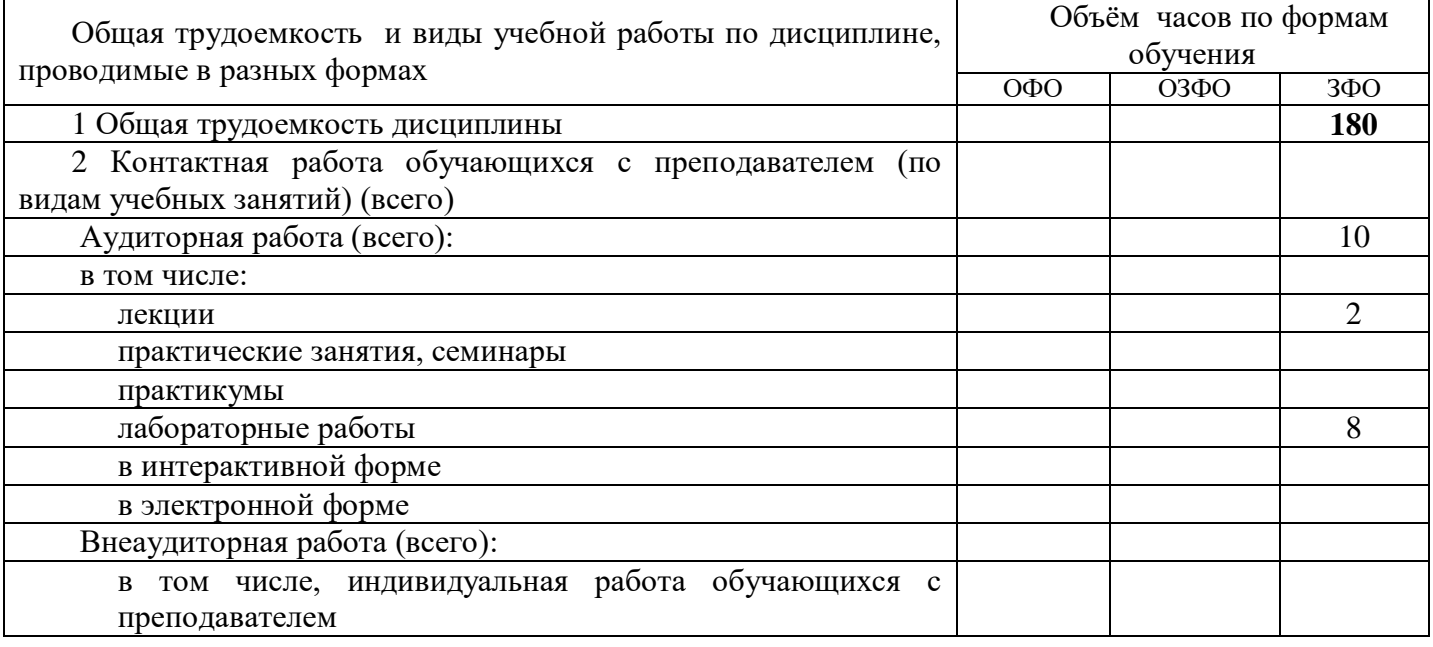

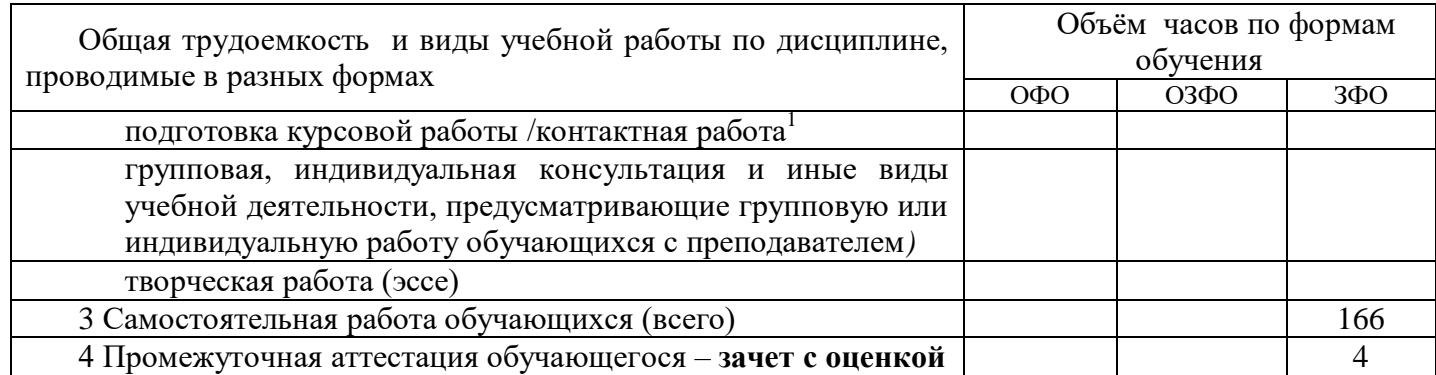

# <span id="page-4-0"></span>**3. Учебно-тематический план и содержание дисциплины. 3.1 Учебно-тематический план**

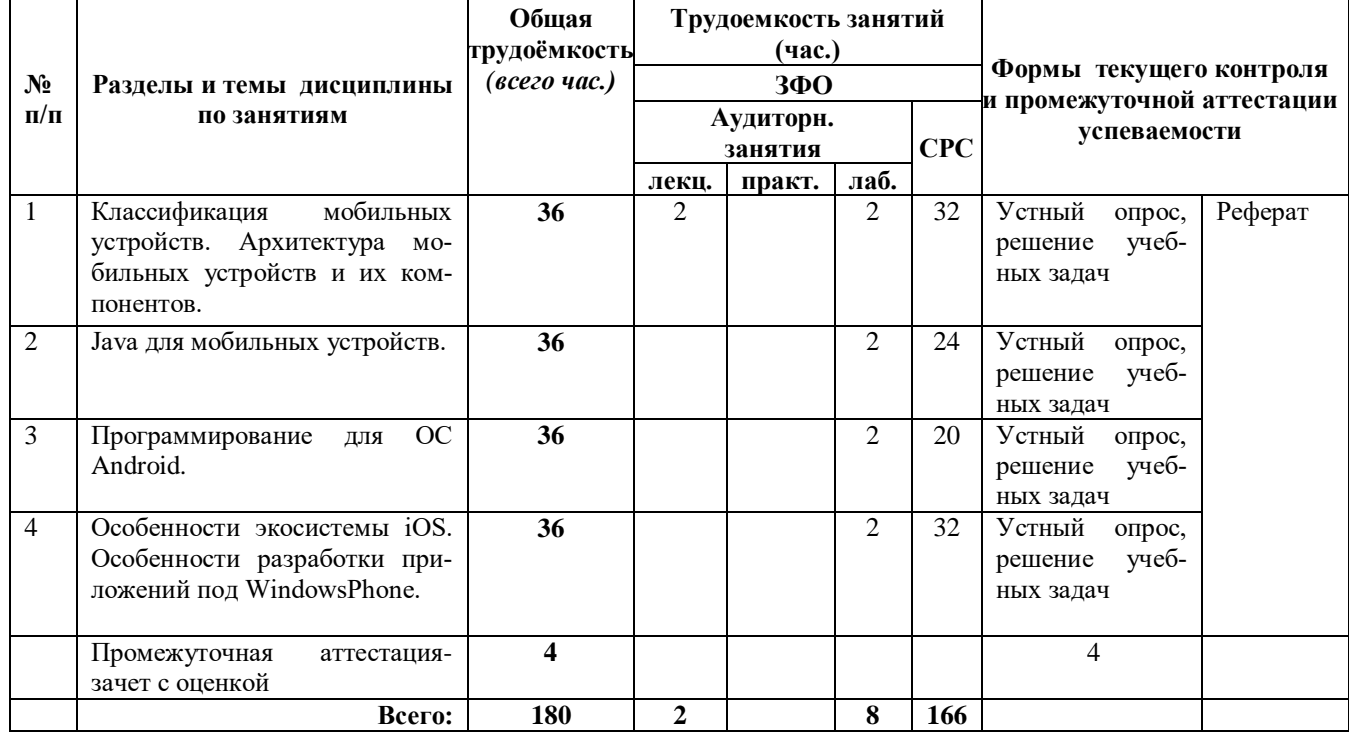

Таблица 3.1 - Учебно-тематический план

## <span id="page-4-1"></span>**4 Порядок оценивания успеваемости и сформированности компетенций обучающегося в текущей и промежуточной аттестации.**

Для положительной оценки по результатам освоения дисциплины обучающемуся необходимо выполнить все установленные виды учебной работы. Оценка результатов работы обучающегося в баллах (по видам) приведена в таблице 4.

Таблица 4.1 - Балльно-рейтинговая оценка результатов учебной работы обучающихся по видам (БРС)

| Учебная работа                             | Сумма     | Виды и результаты | Оценка в аттестации                                   | Баллы                 |
|--------------------------------------------|-----------|-------------------|-------------------------------------------------------|-----------------------|
| (виды)                                     | баллов    | учебной работы    |                                                       | $(18 \text{ недель})$ |
| $ T$ екущая учебная работа ОФО (2 семестр) |           |                   |                                                       |                       |
| Текущая учебная                            | 60        |                   | Лекционные занятия (9 посещение 1 лекционного занятия | $7 - 9$               |
| работа                                     | 100%<br>B | занятий)          | конспект                                              |                       |
| семестре                                   | /баллов   |                   |                                                       |                       |

*<sup>1</sup> Часы, выделенные в УП на курсовое проектирование в контактной форме (3 часа)*

 $\overline{a}$ 

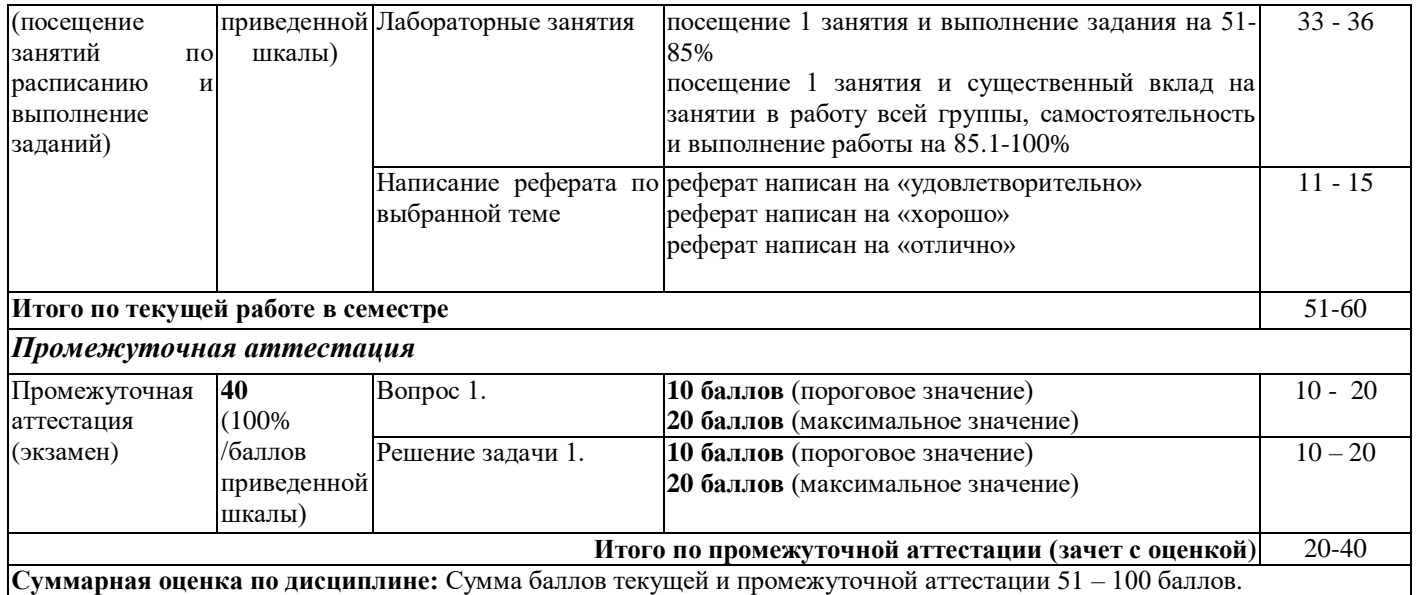

Итоговая оценка выставляется в ведомость согласно следующему правилу (таблица 4.2):

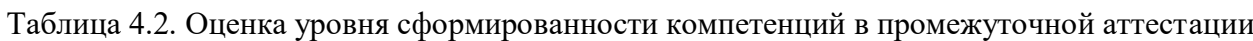

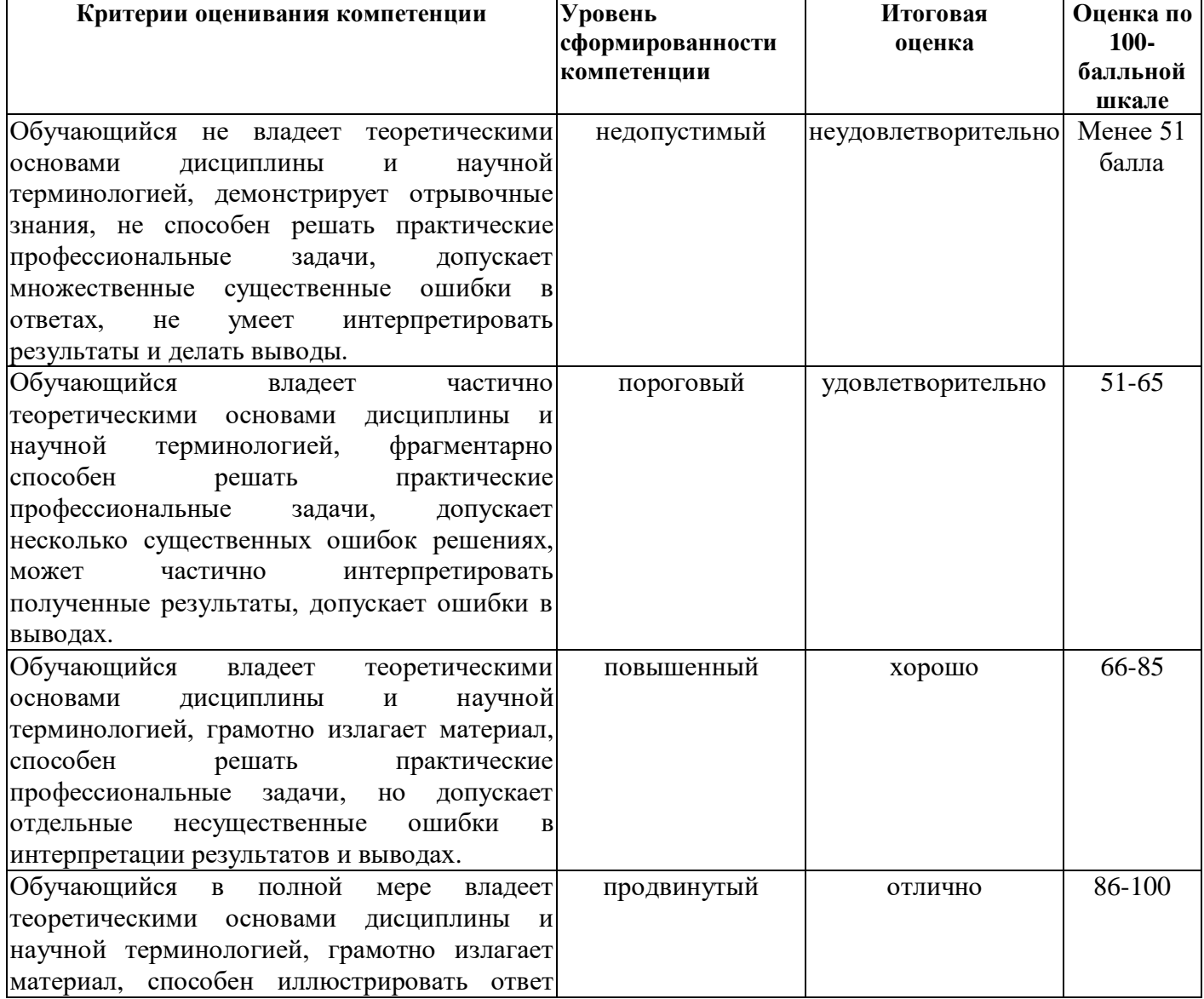

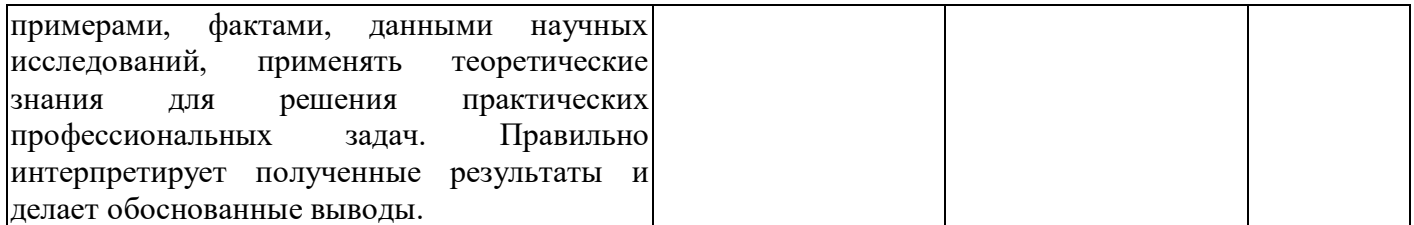

# <span id="page-6-0"></span>**5 Материально-техническое, программное и учебно-методическое обеспечение дисциплины.**

# **5.1 Учебная литература Основная учебная литература**

<span id="page-6-1"></span>1. Соколова, В. В. Разработка мобильных приложений : учебное пособие / В.В. Соколова. – Томск : Издательство Томского политехнического университета, 2015. – 176 с. – ISBN 978-5-4387- 0369-3. – URL: [http://biblioclub.ru/index.php?page=book&id=442808.](http://biblioclub.ru/index.php?page=book&id=442808) – (дата обращения 31.08.2019). – Текст: электронный.

2. Сильвен, Р. Android NDK. Разработка приложений под Android на С/С++ / Р. Сильвен. – Москва : ДМК Пресс, 2012. – 496 с. – ISBN 978-5-94074-657-7. – URL: [https://e.lanbook.com/book/9126.](https://e.lanbook.com/book/9126) – (дата обращения 31.08.2019). – Текст: электронный.

## **Дополнительная литература**

1. Куркин, А. В. Программирование под платформу Andriod : учебное пособие / А.В. Куркин. – Санкт-Петербург : НИУ ИТМО, 2015. – 35 с. – URL: [https://e.lanbook.com/book/91569.](https://e.lanbook.com/book/91569) – (дата обращения 31.08.2019). – Текст: электронный.

2. Кузин, А. В. Основы программирования на языке Objective-C для iOS : учеб. пособие / А.В. Кузин, Е.В. Чумакова. – Москва. : ИНФРА-М, 2019. – 118 с. – ISBN 978-5-16-005042-3– URL: [http://znanium.com/catalog/product/1003260.](http://znanium.com/catalog/product/1003260) – (дата обращения 31.08.2019). – Текст: электронный.

3. Пруцков, А. В. Программирование на языке Java. Введение в курс с примерами и практическими заданиями : учебник / А.В. Пруцков. – Москва : КУРС, 2018. – 208 с. – ISBN 978-5-906923- 51-6. – URL: [http://znanium.com/catalog/product/1017180.](http://znanium.com/catalog/product/1017180) – (дата обращения 31.08.2019). – Текст: электронный.

## <span id="page-6-2"></span>**5.2 Материально-техническое и программное обеспечение дисциплины.**

Учебные занятия по дисциплине проводятся в учебных аудиториях КГПИ КемГУ.

Таблица 5

**.**

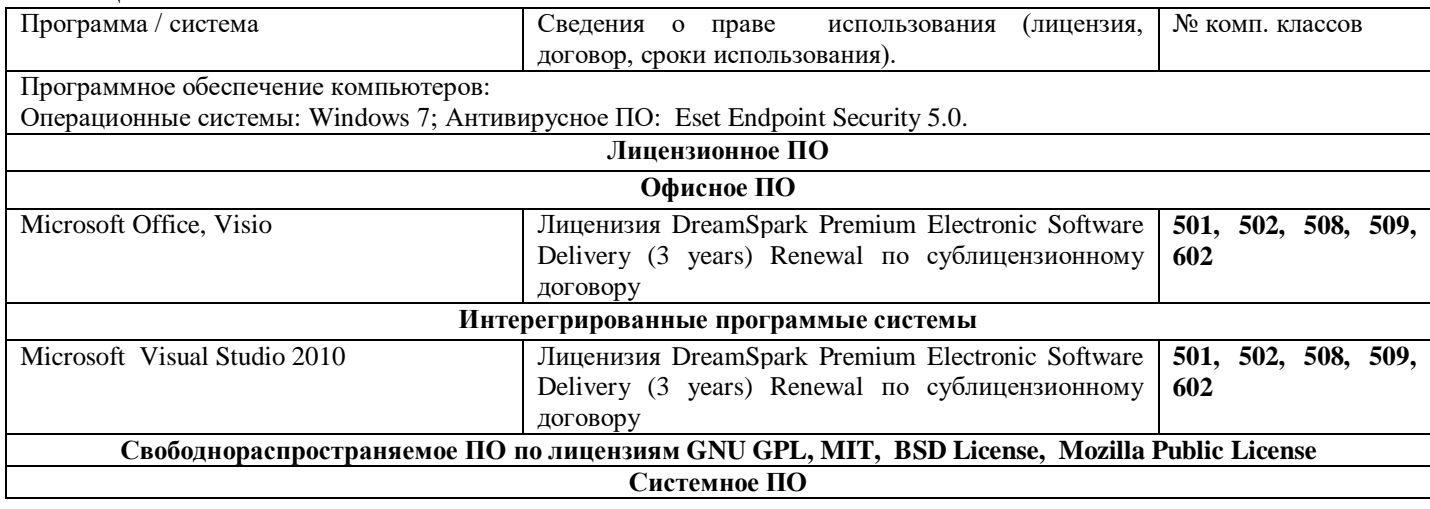

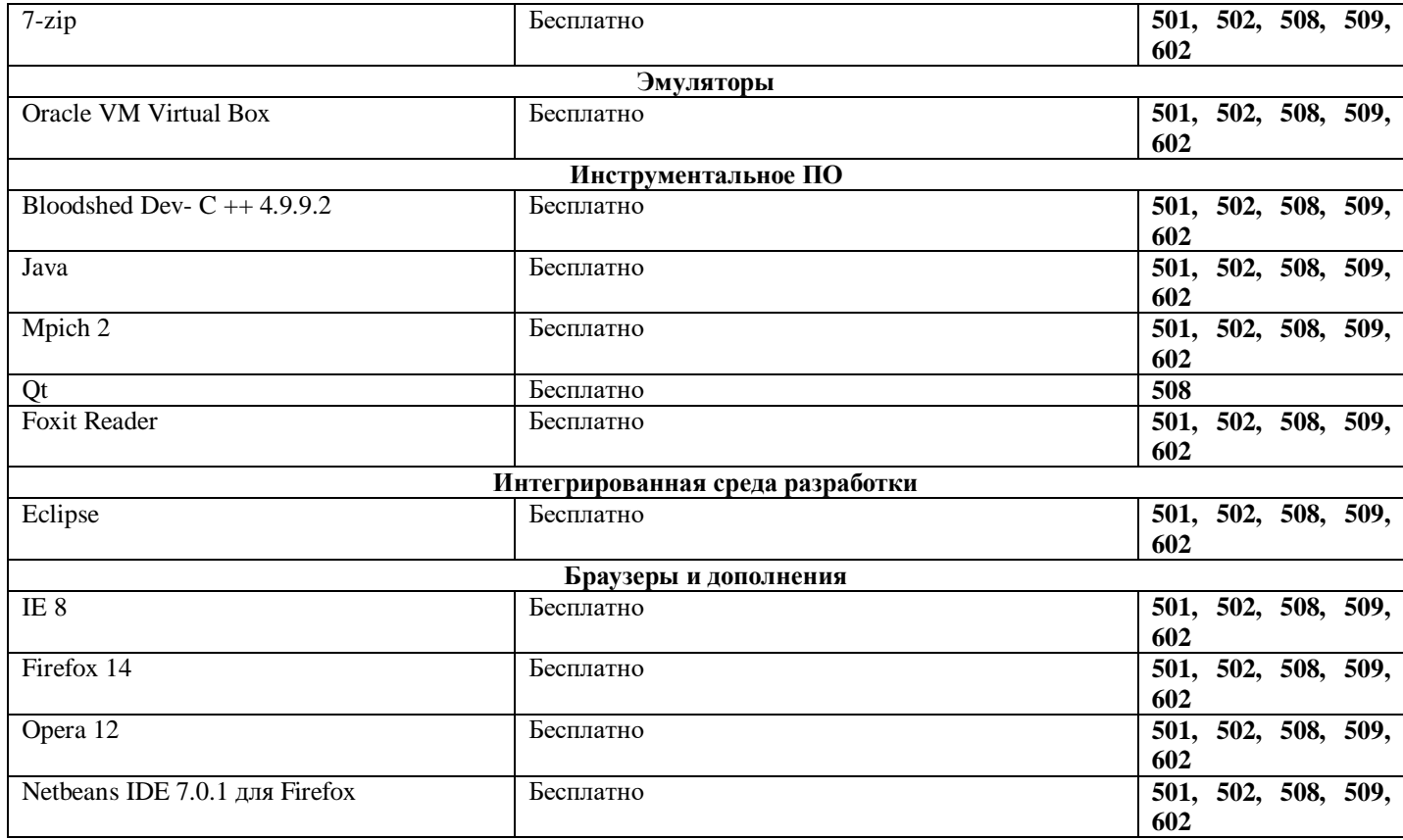

# <span id="page-7-0"></span>5.3 Современные профессиональные базы данных и информационные справочные системы.

1. Информационная система «Единое окно доступа к образовательным ресурсам. Раздел. Информатика и информационные технологии» - http://window.edu.ru/catalog/?p\_rubr=2.2.75.6

2. Крупнейший веб-сервис для хостинга IT-проектов и их совместной разработкиhttps://github.com/

3. База книг и публикаций Электронной библиотеки "Наука и Техника" - http://www.n-t.ru

## <span id="page-7-1"></span>6 Иные сведения и (или) материалы.

## <span id="page-7-2"></span>6.1. Примерные темы письменных учебных работ

## Примерный перечень тем рефератов:

- 1. Сравнительный обзор мобильных операционных систем iOS, Windows mobile, Android.
- 2. Мобильное программирование, платформы для разработки.
- 3. Краткая история ОС Android.
- 4. Intel для Android: партнерство и инструментарий разработчика.
- 5. Архитектура приложений для Android.
- 6. Инструментарий разработки приложений для Android.
- 7. Обзор шагов разработки типичного приложения под Android.
- 8. Особенности разработки с использованием эмулятора.
- 9. Тестирование приложения с помощью Dalvik Debug Monitor Server.
- 10. Юзабилити пользовательского интерфейса.
- 11. Развертывание мобильного приложения в маркете.
- 12. Акселерометр и служба определения местоположения.
- 13. Приложения на Silverlight.

## <span id="page-7-3"></span>6.2. Примерные вопросы и задания / задачи для промежуточной аттестации

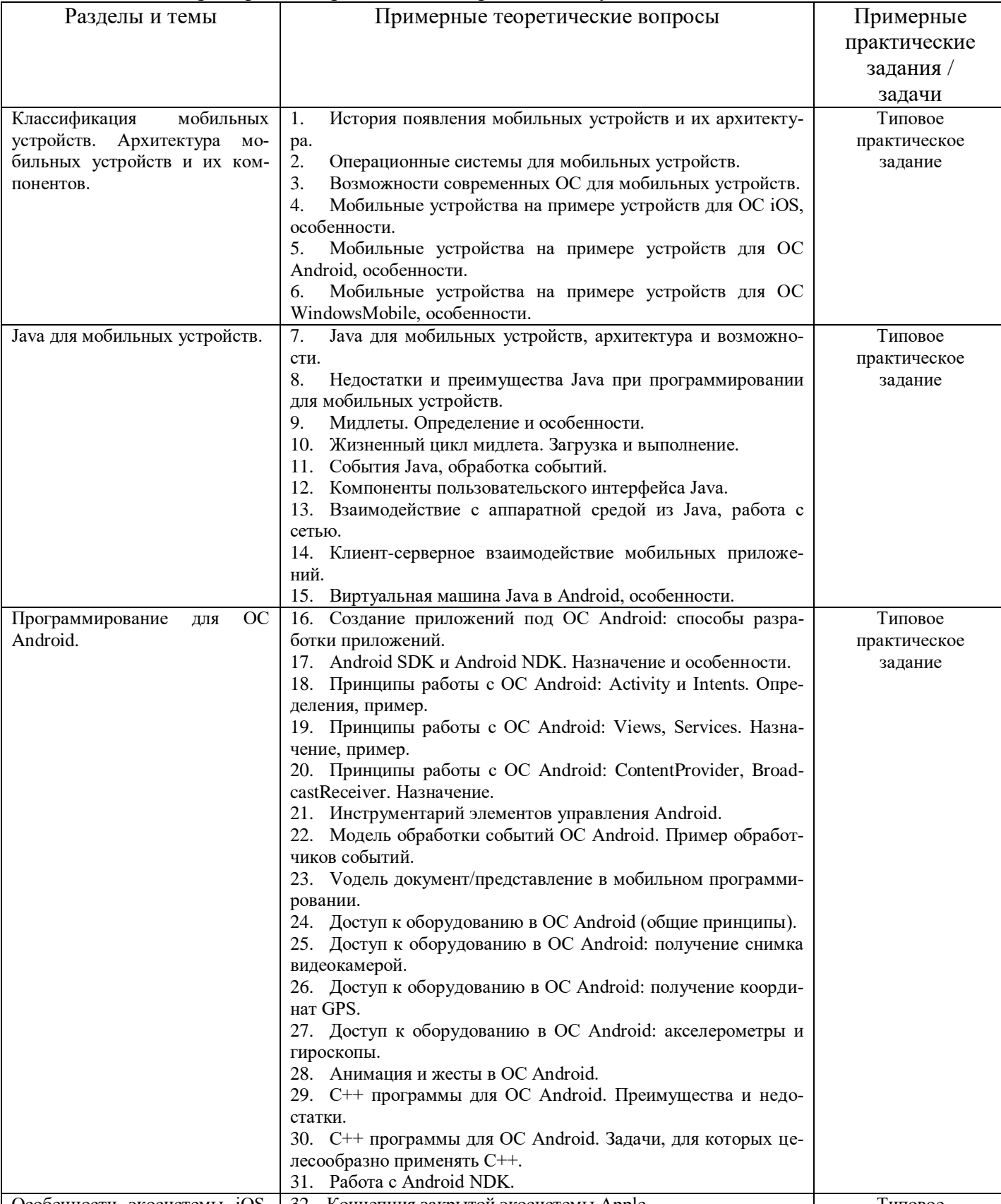

# Таблица 6 - Примерные теоретические вопросы к зачету с оценкой

32. Концепция закрытой экосистемы Apple. Особенности экосистемы iOS. Типовое 33. Требования Apple к программам для iOS. Статус Особенности разработки припрактическое ложений под WindowsPhone. AppleDeveloper. задание 34. Одобрение приложений для iOS. Способы распространения приложений iOS.

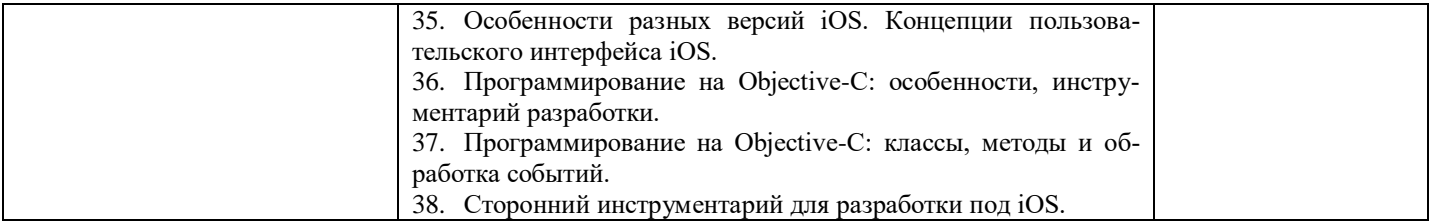

#### Типовые практические задания:

```
Пример 1
```

```
Имеется следующий код:
publicclassOverload{
   public voidmethod (Object o) {
      System.out.println("Object");
   \}publicvoidmethod(java.io.FileNotFoundException f) {
      System.out.println("FileNotFoundException");
   public voidmethod (java.io. IOException i) {
      System.out.println("IOException");
   \mathcal{F}publicstatic voidmain (Stringargs[]) {
      Overloaded = new Overload();
      test.method(null);
   \}\left\{ \right\}
```
Результатом его компиляции и выполнения будет:

- 1. Ошибка компиляции
- 2. Ошибка времени выполнения
- 3. «Object»
- 4. «FileNotFoundException»
- 5. «IOException»

### Пример 2

Float  $f1 = newFloat(Float.NaN)$ ; Float  $f2 = newFloat(Float.NaN);$ System.out.println(""+  $(f1 = f2)$ +" "+f1.equals $(f2)$ + " "+ $(F$ loat.NaN = = Float.NaN));

Что будет выведено в результате выполнения данного куска кода:

- 1. falsefalsefalse
- 2. falsetruefalse
- 3. truetruefalse
- 4. falsetruetrue
- 5. truetruetrue

### Пример 3

```
classMountain {
  staticStringname = "Himalaya";
  staticMountaingetMountain() {
     System.out.println("GettingName");
     returnnull;
```

```
} 
  publicstaticvoidmain(String[ ] args) { 
      System.out.println( getMountain().name ); 
   } 
}
```
Что произойдет при попытке выполнения данного кода:

- 1. Будет выведено «Himalaya» но НЕ будет выведено «GettingName»
- 2. Будет выведено «Getting Name» и «Himalaya»
- 3. Ничего не будет выведено
- 4. Будет выброшен NullPointerException
- 5. Будет выведено «GettingName», а потом выброшено NullPointerException

### **Пример 4**

Integer  $a = 120$ ; Integer  $b = 120$ ; Integer  $c = 130$ ; Integer  $d = 130$ ; System.out.println( $a = = b$ ); System.out.println( $c=-d$ );

В результате выполнения данного кода будет выведено:

- 1. truetrue
- 2. falsefalse
- 3. falsetrue
- 4. truefalse
- 5. произойдет ошибка времени выполнения

### **Пример 5**

```
//In File Other.java 
package other; 
public class Other { public static String hello = "Hello"; } 
//In File Test.java 
package testPackage; 
import other.*; 
class Test{ 
   public static void main(String[] args) { 
      String hello = "Hello", \log = "lo";
      System.out.print((testPackage.Other.hello == hello) + "");
      System.out.print((other.Other.hello == hello) + "");
      System.out.print((hello == ("Hel" + "lo") + " ");
      System.out.print((hello == ("Hel" + lo)) + "");
      System.out.println(hello = ("Hel" + lo).intern());
   } 
}
class Other { static String hello = "Hello"; } 
В результате мы получим: 
1. falsetruetruefalsetrue 
2. falsefalsetruefalsetrue 
3. truetruetruetruetrue 
4. truetruetruefalsetrue
```
#### 5. Все ответы неверны

### Пример 6

Дана сигнатура метода: publicstatic<E extendsCharSequence>List<? super E>doIt(List<E>nums) Который вызывается так:  $result =$ doIt(in);

Какого типа должны быть result и in?

- 1. ArrayList<String> in; List<CharSequence> result;
- 2. List<String> in: List<Object> result:
- 3. ArrayList<String> in; List result;
- 4. List<CharSequence> in; List<CharSequence> result;
- 5. ArrayList<Object> in; List<CharSequence> result;

### Пример 7

```
public static void doIt(String String) {//1
   inti = 10;
   i : for (int k = 0; k < 10; k++) { \frac{1}{2}System.out.println(String + i); //3
      if(k*k > 10) continue i; //4
   \}\mathcal{E}
```
Данный код:

```
1. Не скомпилируется из-за строки 1
```
- 2. Не скомпилируется из-за строки 2
- 3. Не скомпилируется из-за строки 3
- 4. Не скомпилируется из-за строки 4
- 5. Скомпилируется и запустится без проблем

## Пример 8

```
public class Main {
   static void method(int... a) {
       System.out.println("inside int...");
   \mathcal{E}static void method(long a, long b) {
       System.out.println("inside long");
   static void method(Integer a, Integer b) {
       System.out.println("inside INTEGER");
   \mathcal{F}public static void main(String[] args) {
      int a = 2:
      int b = 3;
      method(a,b);\left\{ \right.\mathcal{L}
```
В результате мы получим:

- 1. Ошибку компиляции
- 2. Ошибку времени выполнения
- 3. «insideint...»
- 4. «insidelong»
- 5. «inside INTEGER»

#### **Пример 9**

```
classSuper{ staticString ID = "QBANK"; } 
classSubextendsSuper{ 
   static { System.out.print("InSub"); } 
} 
classTest{ 
   publicstaticvoidmain(String[] args) { 
      System.out.println(Sub.ID); 
   } 
}
```
В результате выполнения данного кода:

- 1. Он даже не скомпилируется
- 2. Результат зависит от реализации JVM
- 3. Будет выведено «QBANK»
- 4. Будет выведено «InSub» и «QBANK»
- 5. Все ответы неверны

#### **Пример 10**

```
Имеется два класса: 
//in file A.java 
package p1; 
public class A{ 
   protected inti = 10;
   public intgetI() { return i; }
} 
//in file B.java 
package p2;
import p1.*; 
public class B extends A{ 
   public void process(A a) { 
      a.i = a.i*2;} 
  public static void main(String[] args) { 
      A a = new B();B b = new B();b.process(a); 
      System.out.println( a.getI() ); 
   } 
}
```
В результате выполнения класса В мы получим:

```
1. Будет выведено «20»
```

```
2. Будет выведено «10»
```
- 3. Код не скомпилирутся
- 4. Возникнет ошибка времени выполнения

```
5. Все ответы неверны
```
Составитель: Маркидонов А.В., д.ф.-м.н., доцент, заведующий кафедрой информатики и вычислительной техники им. В.К. Буторина